[Pagina iniziale](https://miurjb19.pubblica.istruzione.it/rilevazione-scioperi-web) > Gestione

## **Inserimento dati sciopero 340**

# **N° PERSONALE SCIOPERANTE**

#### Dirigenti

0

#### Docenti

0

#### Educativi

0

#### **ATA**

0

### **N° PERSONALE**

#### Dirigenti

1

#### Docenti

165

### Educativi

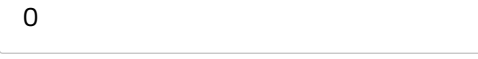

#### **ATA**

35

### **N° PERSONALE ASSENTE PER ALTRI MOTIVI**

#### Dirigenti

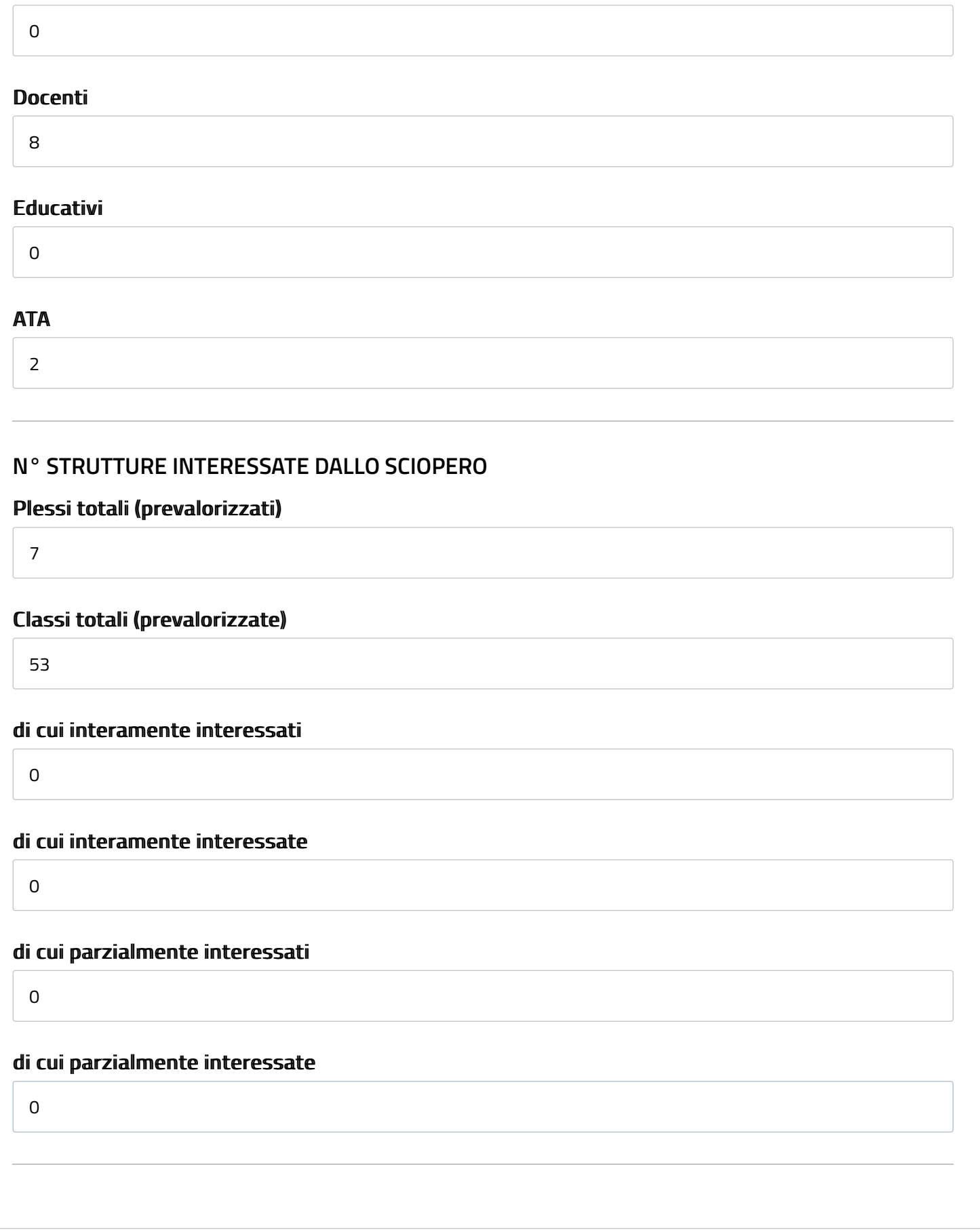